# **Corrigé - Contrôle de Physique-**

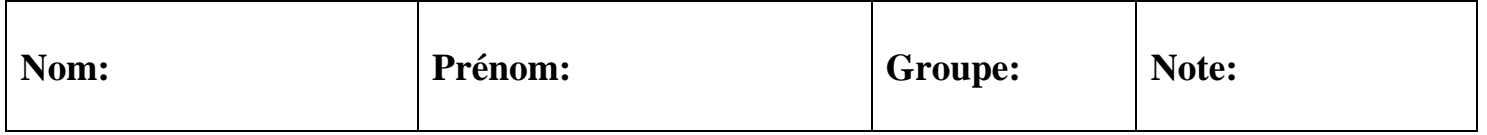

## **Exercice 1: (4pts)**

- **1.** Pour l'œil normal : Donner le champ de vision nette. Où se forme l'image dans l'œil.
- **2.** Où se forme l'image dans l'œil d'une personne (myope, hypermétrope et presbyte) avant et après correction. Comment corriger chacun de ces défauts de vision. Donner la nature des lentilles de correction utilisées dans chaque cas.

# **Réponse :**

#### **1.**Œil normal

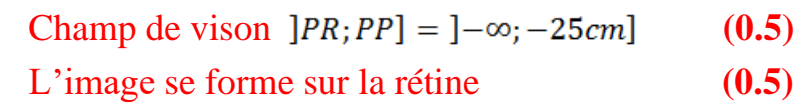

# **2.**

a. Œil myope

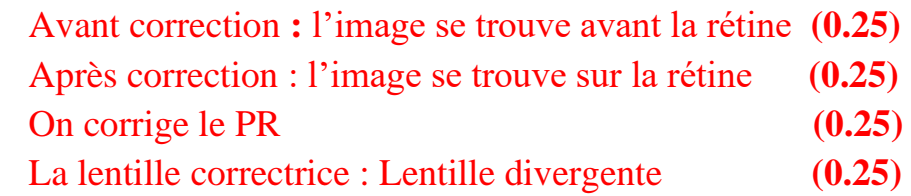

## b. Œil hypermétrope

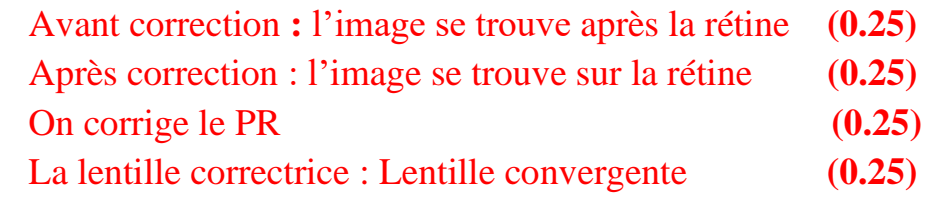

#### c. Œil presbyte

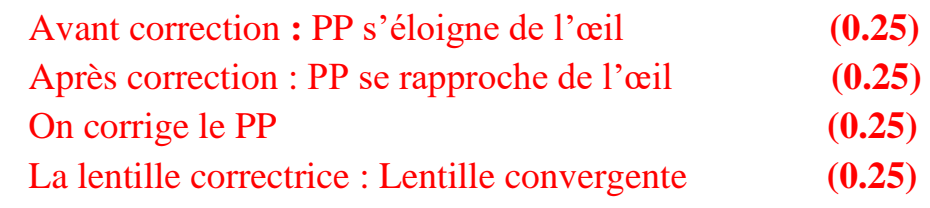

# **Exercice 2: (16pts)**

Faites la construction des images d'objets **AB** des figures suivantes.

Chaque [Rayon incident+Rayon (réfracté ou défléchi)] **(0.25pt)**. [Image (**A' B')] (0.25pt)**

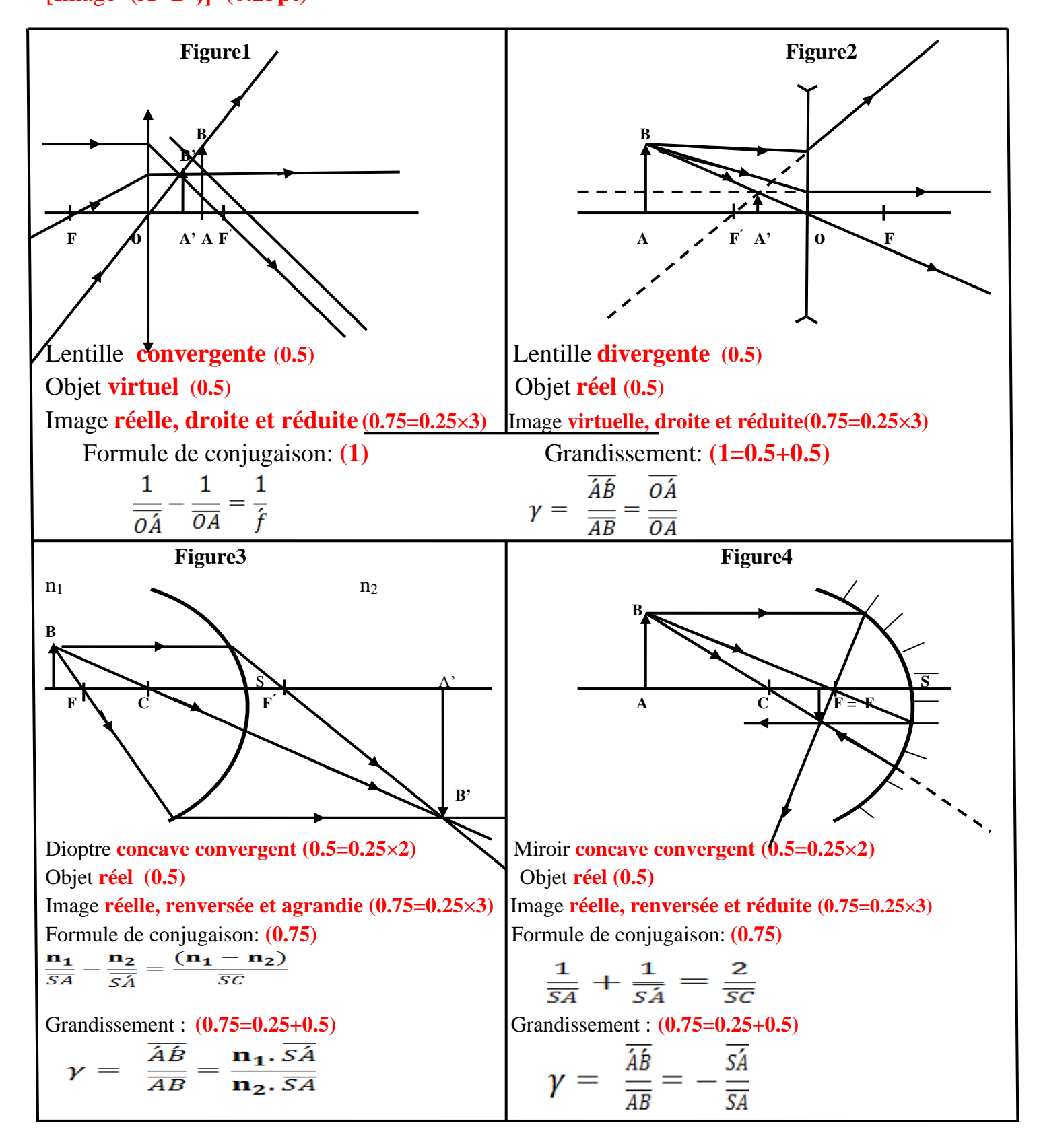